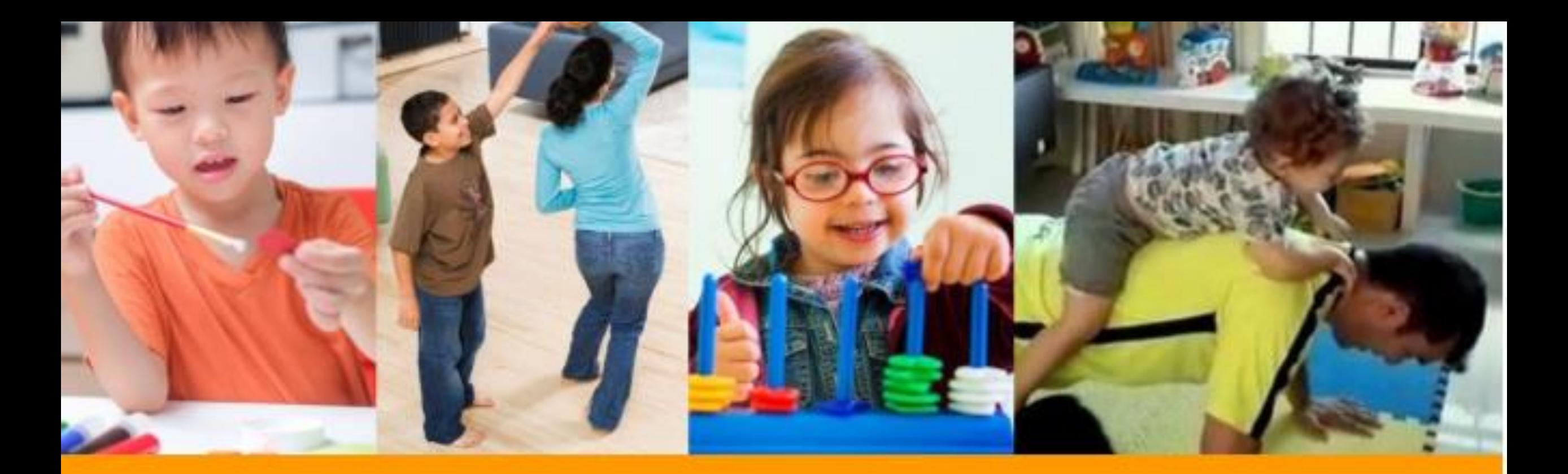

#### #EscolaSemMuros TAUBATÉ em casa também se aprende SECRETARIA DE EDUCAÇÃO

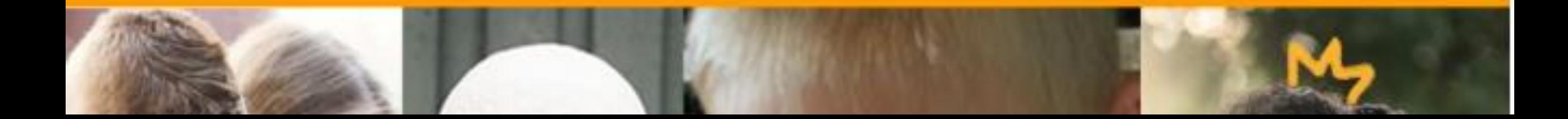

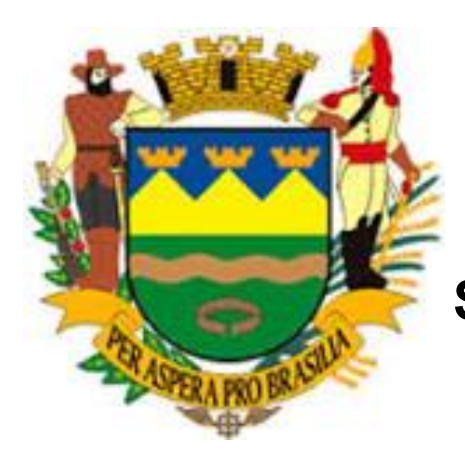

## **TAUBATÉ SECRETARIA DE EDUCAÇÃO**

# **MATEMÁTICA**

## **8º ANO**

#### **Elaborado Pelos Professores:**

Bruno da Silva Linjardi Adilson Moreira da Silva Rinaldo Bittencourt Marcondes Talita Manuela Rafaela de Almeida Silva

**(EF08MA01)** Efetuar cálculos com potências de expoentes inteiros e aplicar esse conhecimento na representação de números em notação científica.

## POTÊNCIA DE BASE 10

Elaborado pela professora Talita Manuela Rafaela de Almeida Silva

Os exemplos são um roteiro para realização de algumas atividades. Observando os exemplos, resolva as atividades propostas:

EXEMPLO 1:

De acordo com as unidades de medidas e suas conversões apresentadas na tabela, indique as potências de base 10 que correspondem aos números apresentados:

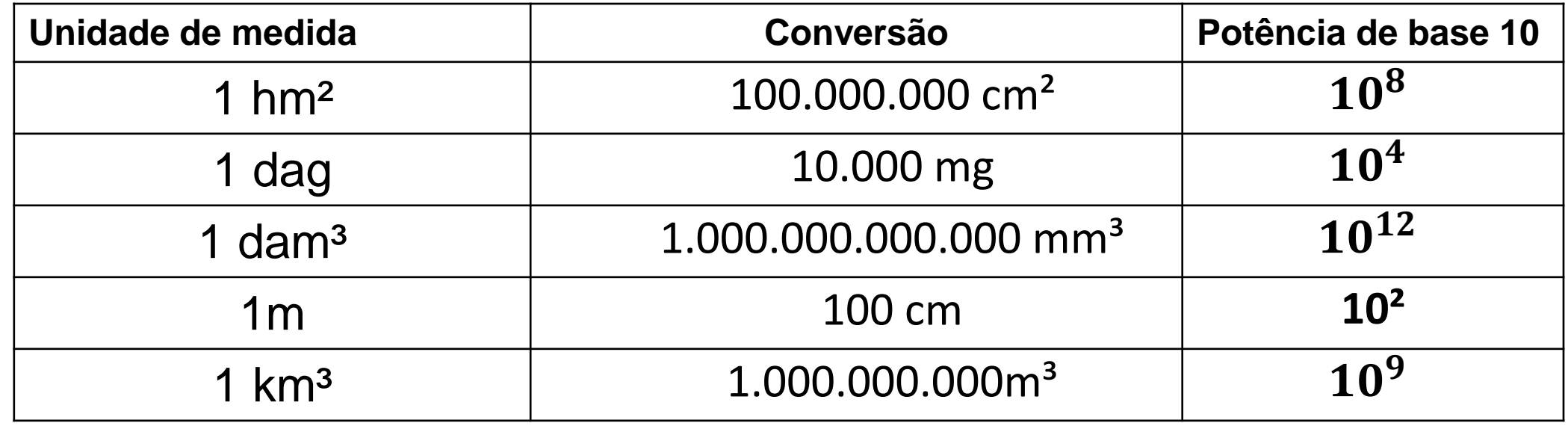

- Observe que todas as unidades de medidas apresentadas são múltiplos de 10, portanto podem ser transformados em potências de base 10.

- Para fazer a transformação basta colocarmos a base 10 e o expoente igual a quantidade de zeros que o número possui.

100.000.000 cm<sup>2</sup> =  $10^8$   $\rightarrow$  a base é 10 e o expoente é 8, pois o número possui 8 zeros.

100.000 mg =  $10^4 \rightarrow$  a base é 10 e o expoente é 5, pois o número possui cinco zeros e assim por diante.

## **ATIVIDADE 1**

De acordo com as unidades de medidas e suas conversões apresentadas na tabela, indique as potências de base 10 que correspondem aos números apresentados:

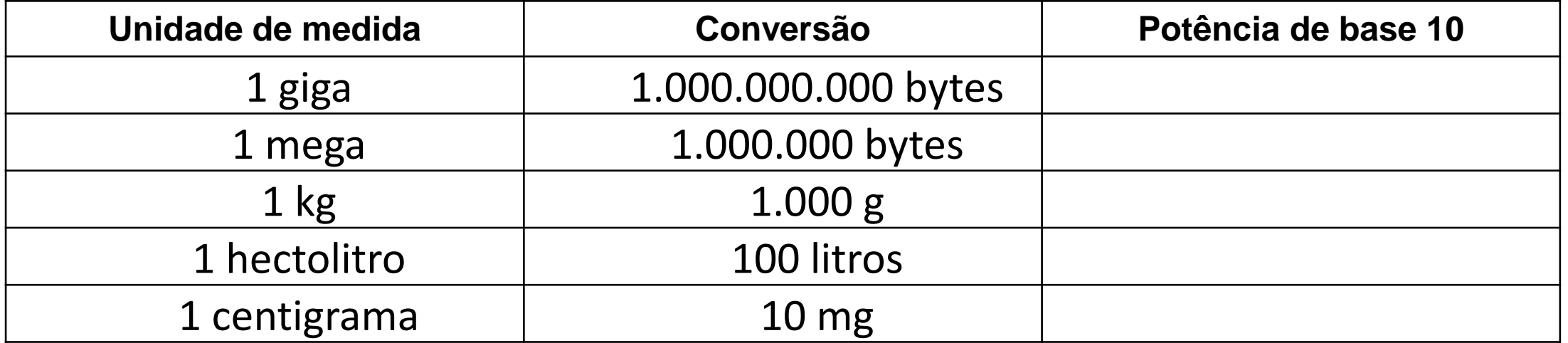

### **EXEMPLO 2**

Dadas as multiplicações por potências de base 10, transforme-as em números e realize a adição indicada:

a)  $3 \times 10^4 + 5 \times 10^3$  b)  $6 \times 10^3 + 2 \times 10^2$ 

- Neste exercício, para transformar as multiplicações por potência de base 10 em números, basta copiar o número que multiplica a potência e acrescentar a quantidade de zeros de acordo com o expoente.

**a)** 3 x  $10^4$   $\rightarrow$ número que multiplica a potência: **3** 

→ quantidade de zeros: **0000 (quatro),** pois o expoente do 10 é o número 4.

Então:  $3 \times 10^4 = 30.000$ 

 $5 \times 10^3$   $\rightarrow$ número que multiplica a potência: **5** 

→ quantidade de zeros: **000 (três),** pois o expoente do 10 é o número 3.

Então: 5 x  $10^3$  = **5.000** 

Agora basta realizar a adição(somar): 30.000 + 5.000 = 35.000

**b)**  $16 \times 10^3 \rightarrow n$ úmero que multiplica a potência: **16** 

→ quantidade de zeros: **000 (três),** pois o expoente do 10 é o número 3. Então: 6 x 10³ = **16.000**

2 x 10² → número que multiplica a potência: **2**

→ quantidade de zeros: **00 (dois),** pois o expoente do 10 é o número 2.

Então: 2 x 10² = **200** → Realizando a adição: 16.000 + 200 = 16.200

### **ATIVIDADE 2**

- 1) Dadas as multiplicações por potências de base 10, transforme-as em números e realize a adição indicada:
- a)  $12 \times 10^4 + 7 \times 10^3 =$  f)  $87 \times 10^4 + 93 \times 10^2 =$ b)  $8 \times 10^5 + 3 \times 10^4 =$  g)  $5 \times 10^5 + 2 \times 10^4 =$ c)  $9 \times 10^3 + 4 \times 10^2 =$  h)  $27 \times 10^3 + 16 \times 10^2 =$ d)  $15 \times 10^4 + 6 \times 10^3 =$  i)  $38 \times 10^4 + 18 \times 10^3 =$ e)  $46 \times 10^3 + 13 \times 10^2 =$  j)  $2 \times 10^3 + 18 \times 10^3 =$

2) A nossa galáxia, a Via Láctea, contém cerca de **400 bilhões** de estrelas. Transformando este número numa multiplicação de potência de base 10 como ficaria?

a) 4 x  $10^{11}$ b)  $4 \times 10^8$  c)  $4 \times 10^5$  d)  $4 \times 10^4$ 

### **EXEMPLO 3**

Transforme os dados apresentados em multiplicação por potência de 10, das informações a seguir, em números decimais:

a) **Em uma estimativa feita em laboratório observou-se que uma gota de chuva pesa 5 x**  $10^{-5}$  **kg.** 

#### $5 \times 10^{-5} = 0,00005$  kg

→ Quando multiplicamos por uma potência de base 10 e **expoente negativo** copiamos o número que multiplica a potência e colocamos **os zeros à esquerda** do número copiado. Como o expoente é -5, após a vírgula teremos 5 casas decimais, ou seja, 5 números, portanto acrescentamos os zeros até completar essa quantidade. Depois colocamos mais um zero à esquerda para acrescentarmos a vírgula e fazendo a contagem percebemos que após a vírgula temos 5 números, ou seja, 5 casas decimais.

### b) **Numa lâmina de microscópio foi colocada 36 x** − **kg de partículas de poeira.** 36 x 10−4 = **0,0036 kg**

→ Copiamos o 45 e colocamos dois **zeros à esquerda** pois o **expoente é negativo**, assim temos quatro casas decimais indicadas pelo expoente que é -4. Acrescentamos mais um zero à esquerda para acrescentar a vírgula e está feita a transformação do número.

## c) **O diâmetro de algumas células do corpo é de aproximadamente 232 x** − **cm** 232 x 10−5 = **0,00232 cm**

 $\rightarrow$  Copiamos o 232 e colocamos dois zeros à esquerda pois o expoente é negativo, assim temos cinco casas decimais indicadas pelo expoente que é -5. Acrescentamos mais um zero à esquerda para acrescentar a vírgula e está feita a transformação do número.

#### **ATIVIDADE 3**

1) Transforme os dados das informações a seguir em números decimais:

a) Existe vírus cuja espessura é de aproximadamente 6 x 10<sup>-4</sup> mm.

- b) A molécula do DNA tem apenas  $1 \times 10^{-7}$  m.
- c) A massa de ozônio tolerada em 1m<sup>3</sup> de ar é de **8 x 10<sup>-5</sup> g.**
- d) O comprimento de uma célula do olho é aproximadamente  $45 \times 10^{-4}$  cm.
- e) O raio de um átomo é de aproximadamente **5 x**10<sup>-11</sup> mm.
- f) A massa de um próton é aproximadamente  $167 \times 10^{-29}$

2) Complete a tabela a seguir:

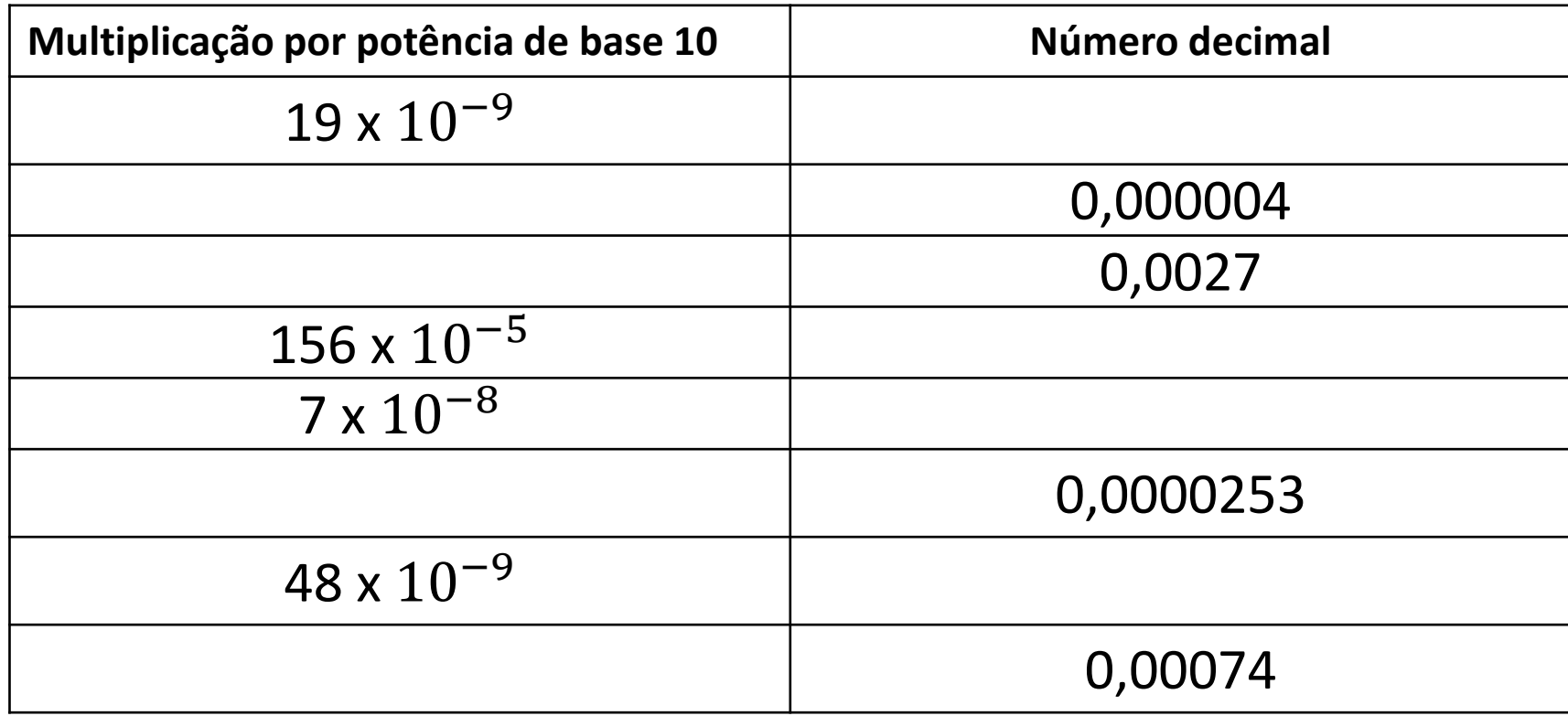

Referências:

- Giovanni Jr, José Ruy. Castrucci, Benedito. **A conquista da Matemática:** 8º ano: ensino fundamental : anos finais. 4 ed. São Paulo: FTD, 2018.

- http//:r1.ufrrj.br/mntpeaf/wp-content/uploads/2016/POTÊNCIA-DE-BASE-10.pdf
- http//: portaldoprofessor.mec.gov.br/fichaTecnicaAula.html?aula=51442 **PARA SABER MAIS:**
- **Exercícios de base 10 elevado a números negativos:**

<https://www.youtube.com/watch?v=gT1EMke7Nr4>

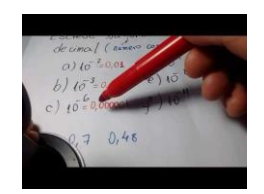

#### **NOTAÇÃO CIENTÍFICA**

Elaborado pelo Professor Adilson Moreira da Silva

**Notação Científica:** é uma forma simplificada de representar números reais muito grandes ou muito pequenos por meio do uso de uma potência de base dez. A forma que as notações científicas assumem, portanto, é:

- A utilização de *um único algarismo significativo* antes da vírgula,
- O produto do "valor reduzido" e a potência de base 10.
- O valor do expoente é referente ao número de casas reduzidas ou aumentadas.

Assim, são exemplos de números reais e suas respectivas notações científicas:

 $0,0000057 = 5,7.10^{-6}$  860000000000 = 1,4.10<sup>11</sup>

#### **Uma outra forma de encontrar a ordem de grandeza**

Vamos tentar uma linguagem "pouco formal", ou seja, o modo como conversamos muitas vezes na sala de aula...

Muitas vezes temos dúvidas sobre o sinal do expoente. Talvez possamos entender com uma sequência de símbolos simples. São duas sequências, note:

## ➔ **(**valor muito pequeno → ficou maior → expoente negativo**)**

## ➔ **(**valor muito grande) → ficou menor → expoente positivo**)**

Concorda que 0,0000057 é um *valor muito pequeno*? Vamos representá-lo por  $\sqrt{\frac{6}{9}}$  (pequeno).

Queremos apresentá-lo com apenas *um único algarismo significativo*, certo? Ou seja, vamos apresentá-lo como 5,7 que é um valor MAIOR que antes. Vamos representar isto como  $\overset{\triangle}{\bullet}$  (MAIOR).

Quantas "casinhas" decimais você "andou" para que a vírgula chegasse entre o 5 e 7? Observou que foram 6 "pulos"? Então o seu expoente é -6 porque obedecemos a sequência com o símbolo  $\sqrt{8}$  que representa o expoente negativo.

#### **Observe o outro exemplo:**

Você pode verificar que 860000000000 é um *valor muito grande,* correto? Vamos representá-lo por  $\overset{\wedge}{\bullet}$  (grande).

Queremos apresentá-lo com apenas *um único algarismo significativo*, certo? Ou seja, vamos apresentá-lo como 8,6 que é um valor MENOR que antes. Vamos representar isto como  $\sqrt{8}$ (MENOR).

Quantas "casinhas" decimais você "andou" para que a vírgula chegasse entre o 8 e 6? Supondo que existe uma vírgula no último zero, observou que foram 11 "pulos"? Então o seu expoente é 11 (positivo) porque obedecemos a sequência com o símbolo  $\overrightarrow{a}$  que representa o

expoente positivo.

**Lembre-se:** *Somos diferentes e cada um tem uma forma na qual se adapta melhor, portanto, vamos repetir abaixo o modo "trivial" que usamos na explicação da publicação anterior sobre notação científica. Use a forma que você se adaptar melhor...*

Se o número a ser escrito na forma de notação científica for decimal, de modo que a vírgula tenha de ser deslocada *para a direita*, a ordem de grandeza *será negativa* e igual ao número de casas decimais que a vírgula deslocou.

Exemplos:  $0,000052 = 5,2 \cdot 10^{-5}$  0,00000000915 = 9,15 $\cdot$ 10<sup>-9</sup>

Caso a vírgula precise ser deslocada para a esquerda, a ordem de grandeza será positiva e igual ao número de casas decimais que a vírgula deslocou.

Exemplos: 640000000 = 6,4**·**10<sup>8</sup> 1890000000000 = 1,89**·**10<sup>12</sup>

#### **ATIVIDADES**

- 1) Transforme cada número abaixo para notação científica
- a)  $340000 =$ e)  $0,000009 =$
- b)  $510000000 =$ f)  $0,000000000036 =$
- c)  $70000000 =$
- d)  $58200000000 =$

g)  $0,00047 =$ 

h)  $0,62 =$ 

2) Coloque (V) para verdadeiro ou (F) para falso e, em seguida, corrija as falsa:

a) 9000 = 
$$
9 \cdot 10^4
$$
  
\nb) 0,00012= 1,2 · 10<sup>-3</sup>  
\nc) 0,00000001 =  $1 \cdot 10^{-8}$   
\nd) 12 · 10<sup>3</sup> = 120000  
\n2) 120000  
\n3) 12 · 10<sup>3</sup> = 120000  
\n4) 12 · 10<sup>3</sup> = 120000  
\n5) 1,3 · 10<sup>-2</sup> = 0,013  
\n6) 1,3 · 10<sup>-2</sup> = 0,013  
\n7) 1,3 · 10<sup>-2</sup> = 0,013  
\n8) 1,3 · 10<sup>-2</sup> = 0,013  
\n9) 1,3 · 10<sup>-2</sup> = 0,013

3) Considere, no gráfico a seguir, os valores aproximados indicados em cada coluna e façam o que se pede:

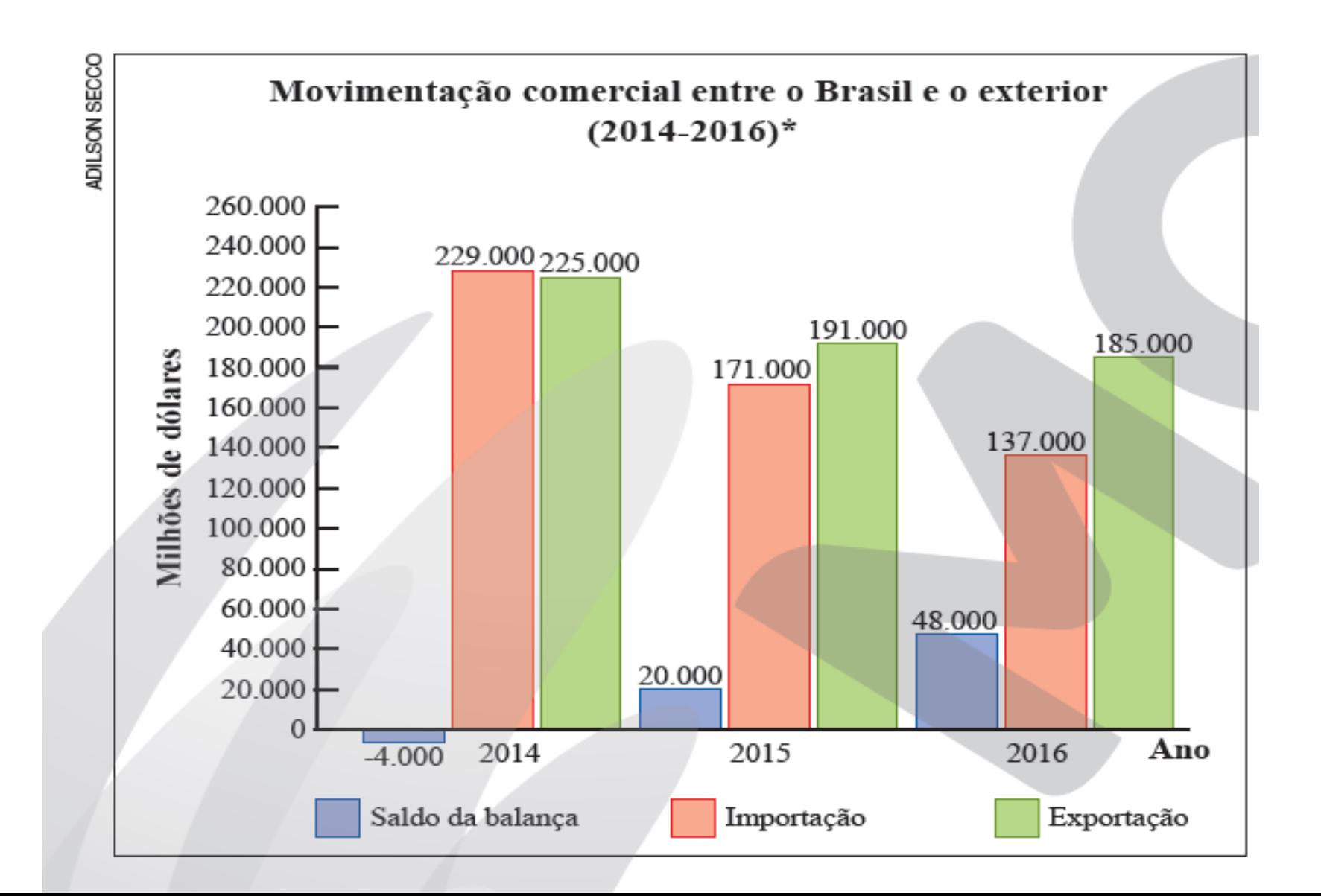

a) Expressem em notação científica os valores, em dólares, apresentados no gráfico.

b) Para cada ano, verifiquem se a diferença entre a exportação e a importação é igual ao saldo da balança.

c) Qual foi a média aproximada das exportações nesse período? E das importações? E do saldo da balança?

d) Para cada ano, escrevam com um número negativo o quanto falta para a exportação atingir a média ou com um número positivo em quanto a exportação excedeu a média. Qual é a soma desses três números?

e) Tracem uma reta horizontal pelo valor da média das importações. Façam uma estimativa para responder à questão: a parte da coluna da importação de 2014 que ficou acima da reta traçada é equivalente à soma das partes das outras duas colunas que ficaram abaixo da reta

4) Na figura abaixo estão registradas as massas de alguns corpos:

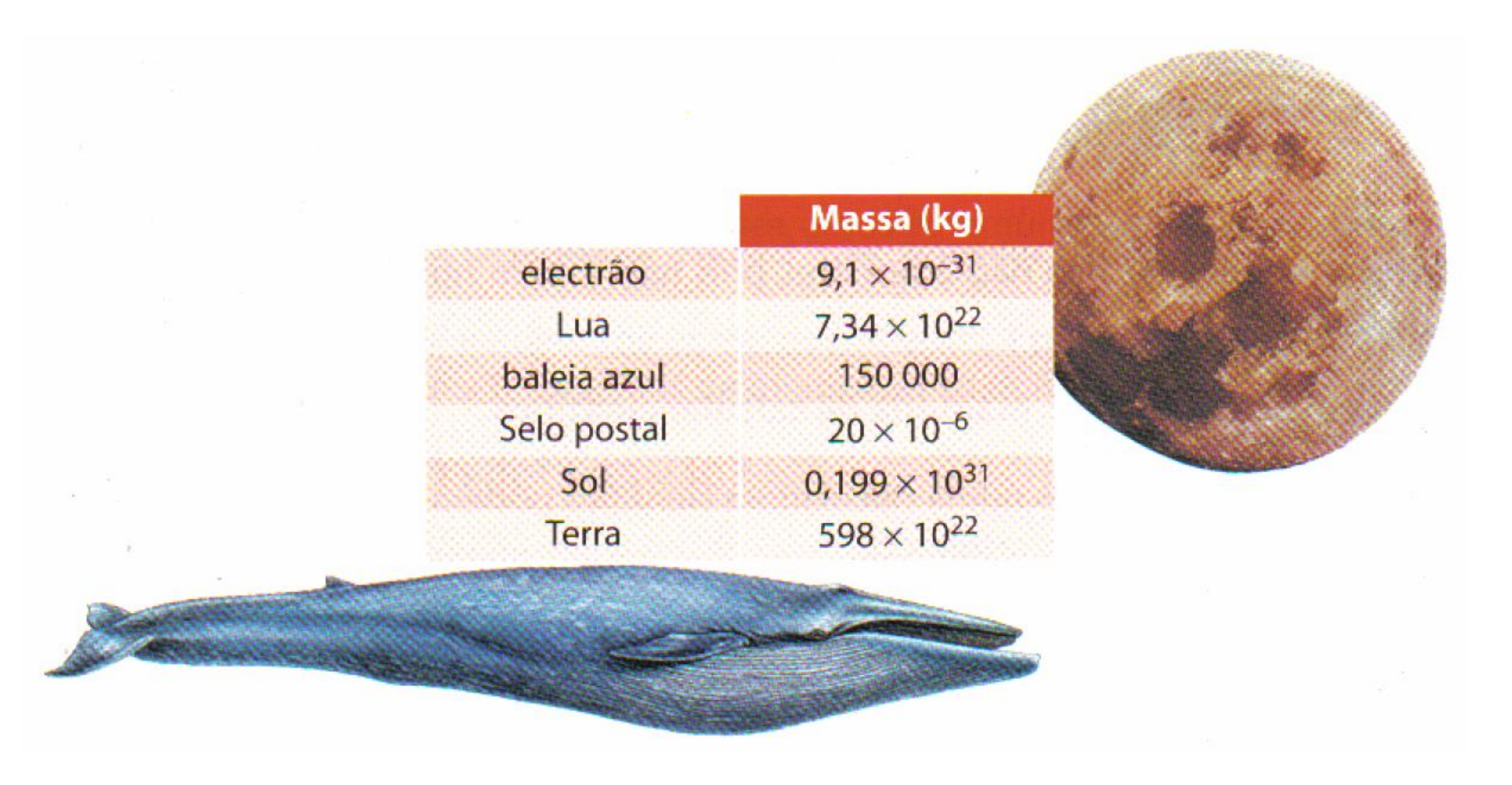

a) Quais valores desta figura estão impressos em notação científica?

b) Escreva todos os valores em notação científica.

c) Reordene os elementos da figura por ordem de grandeza crescente.

d) Qual a massa da terra e da lua juntas?

#### **PARA SABER MAIS:**

<https://www.youtube.com/watch?v=dUKHRUGouL4> Notação Científica

<https://www.youtube.com/watch?v=MQQJ-lxftro> Como representar um número em Notação Científica - Professora Ângela.

#### **Referências:**

http://www.mat.uc.pt/~nep02/Material\_ficheiros/FT\_Nota\_cient.pdf

Matemática - Bianchini : manual do professor/Edwaldo Bianchini. – 9. ed. – São Paulo : Moderna, 2018.

https://mundoeducacao.bol.uol.com.br/matematica/notacao-cientifica.htm